|             | Factorie | s & Boilers                                 |
|-------------|----------|---------------------------------------------|
| User Manual | Module   | Approval for<br>Factory Plan<br>(Applicant) |

# User Manual For Factories & Boilers

## (Approval for Factory Plan Registered/Unregistered)

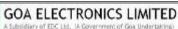

|             | Factorie | s & Boilers                                 |
|-------------|----------|---------------------------------------------|
| User Manual | Module   | Approval for<br>Factory Plan<br>(Applicant) |

• User needs to enter username, password & captcha code in order to login into goaonline portal as shown in Fig 1.

| Government of Goa, India                                                                          | >> 📧 100 Days of Action >> 📧 Transforming Goa-Double Eng                 |  |
|---------------------------------------------------------------------------------------------------|--------------------------------------------------------------------------|--|
| Goa Online Azzalisa                                                                               | Covid-19 Home About Us~ Services~ Tracking~ Notification~ Login Register |  |
|                                                                                                   |                                                                          |  |
| Login/Register                                                                                    | Login Login with OTP Register                                            |  |
| 4%3 M                                                                                             | Enter Username/Email                                                     |  |
| the state                                                                                         | Enter Password      Required                                             |  |
|                                                                                                   | Forgot Password?                                                         |  |
|                                                                                                   | C UPDUME C                                                               |  |
|                                                                                                   | Enter the code shown above                                               |  |
|                                                                                                   | Login                                                                    |  |
| Content Owned by                                                                                  | Quick Links Disclaimer                                                   |  |
| Content Owned by<br>Department Of Information Technology<br>Government Of Goa<br>Copyright © 2022 | V Privacy Policy Refund & Cancellation goa.gov.in &                      |  |
|                                                                                                   |                                                                          |  |
|                                                                                                   | Site Designed, Developed & Maintained by GOA ELECTRONICS LIMITED         |  |

Fig 1

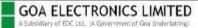

|             | Factorie | s & Boilers                                 |
|-------------|----------|---------------------------------------------|
| User Manual | Module   | Approval for<br>Factory Plan<br>(Applicant) |

• After successful Login, the user needs to select Approval of plans (new/existing factories) under Services tab as shown in Fig 2.

| Goa Online                                | 15* | Revenue<br>~ | Covid                              | My Menu<br>~   | Home                     | About Us    | Inbox<br>v | Servic<br>~ | es Tracking<br>~                | Profile<br>~ | Notification<br>~ | Rashmi<br>~ |
|-------------------------------------------|-----|--------------|------------------------------------|----------------|--------------------------|-------------|------------|-------------|---------------------------------|--------------|-------------------|-------------|
| Administrative Tribun                     | al  | <b>A</b>     | Factories 8                        | P. Poilors     |                          |             | 6          | <b>A</b>    | Legal Metrology                 |              |                   |             |
| Animal Husbandry &<br>Veterinary Services |     |              | ractories                          | x bollers      |                          |             | 6          | ₩2.         | Legal Metrology                 |              |                   |             |
| CM Office                                 |     |              | දිරි} Regis                        | stration & gra | ant of fact              | ory license | >          |             | දිරි Registratio                | n of         |                   | >           |
| Cooperative Societies                     |     |              | ැබූ Ame                            | ndment of fa   | <mark>ctory</mark> licen | ise         | >          |             | manufacturers/<br>packaged comm |              | nporters of       |             |
| Directorate of Health<br>Services         |     |              | දිබු Rene                          | wal of boiler  | S                        |             | >          |             | {රාූ License as                 | manufactu    | rer of weights o  | r >         |
| Electricity                               |     |              | (බූ) Rene                          | wal of factor  | y license                |             | >          |             | measures                        |              |                   |             |
| Electrical Inspectorate                   | e   |              | ැබූ Integ                          | rated Return   | IS                       |             | >          |             | දිරිූ Renewal as<br>measures    | manufact     | urer of weights   | or >        |
| Factories & Boilers                       |     |              | දිරි Regis                         | stration of bo | oilers                   |             | >          |             |                                 |              |                   |             |
| Fire & Emergency                          |     |              | <pre>{ô} Appr<br/>factories)</pre> | oval of plans  | (new/exis                | ting        | >          |             |                                 |              |                   |             |
| -                                         |     |              |                                    | Fig            | g 2                      |             |            |             |                                 |              |                   |             |

• The user will then select Registered/Unregistered Factory & click on Proceed To Apply button as shown in Fig 3.

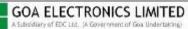

| User Manual | Factories & Boilers |                                             |  |  |  |
|-------------|---------------------|---------------------------------------------|--|--|--|
| User Manual | Module              | Approval for<br>Factory Plan<br>(Applicant) |  |  |  |

| Government of Goa, India         |         |                                                                                                    |                                   |                | » 📧 Interr    | ship Scheme fo                  | or students (  | Screenreader Acce              | ss 🕓 Technical Ass |        |
|----------------------------------|---------|----------------------------------------------------------------------------------------------------|-----------------------------------|----------------|---------------|---------------------------------|----------------|--------------------------------|--------------------|--------|
| Goa Online Azedi ka              | Covid-1 | Home                                                                                                    | About Us~                         | Inbox~         | Services      | Tracking~                       | Profile~       | Notification~                  | My Menu~ 🖡         | ahul ~ |
| Application for revision in plan |         |                                                                                                    |                                   |                |               |                                 | use an         | y building                     | as factory         | or     |
| Factories & Boilers Depart       | ment    |                                                                                                    |                                   |                | 1. 1. 240     |                                 |                | Red K.                         | Rais               |        |
| SERVICE<br>Details               |         | -                                                                                                    | <b>re to Apply</b>                |                | in and login  |                                 |                |                                |                    |        |
| Procedure to Apply               |         | 2. Fill in the                                                                                                    | application fo                    | rm.            | in and login. |                                 |                |                                |                    |        |
| Documents required               |         |                                                                                                    | he application<br>formats to be u |                |               | a state of the state of a state | pplication tra | cking.                         |                    |        |
| Designated officials             |         | and the second second s | aring of submi<br>tem generated   | and the second | •             |                                 |                | form tab<br>hitted duly signed | by Occupier        |        |
| Downloads & Notificat            | ions    |                                                                                                    | I for Factory PI                  | ,              |               | ime-bound De                    | livery of Pub  | lic Services Act)              | Proceed to Apply   | n III  |

#### Fig 3

• Select one of the option between apply as Individual or apply as Organization and click on Proceed to Apply button as shown in Fig 4.

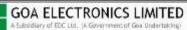

|             | Factorie | s & Boilers                                 |
|-------------|----------|---------------------------------------------|
| User Manual | Module   | Approval for<br>Factory Plan<br>(Applicant) |

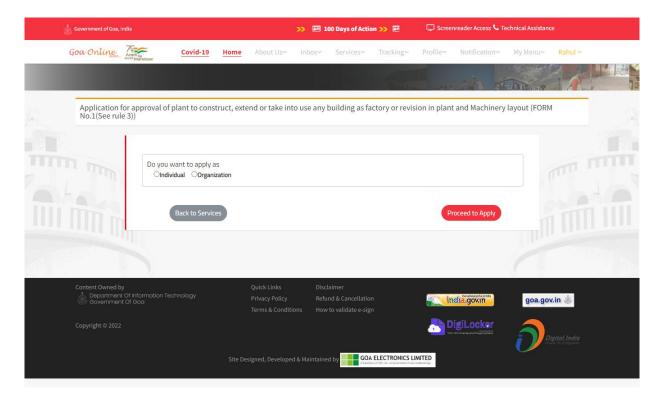

Fig 4

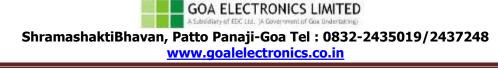

|             | er Manual<br>Module<br>Factories & Boilers<br>Approval for<br>Factory Plan<br>(Applicant) | s & Boilers                                 |
|-------------|-------------------------------------------------------------------------------------------|---------------------------------------------|
| User Manuai | Module                                                                                    | Approval for<br>Factory Plan<br>(Applicant) |

• Provide all information under Occupier & Factory Details, Technical Details, additional Details & Questionaire Tabs as shown below in Fig 5 - Fig 8.

| Appl<br>No.1 | ication for approval of plant to construct, exte<br>(See rule 3))           | nd or take into use any bui                                 | lding as factory o | or revi         | sion in plant and Machine                             | ry layout (FORM  | _ |
|--------------|-----------------------------------------------------------------------------|-------------------------------------------------------------|--------------------|-----------------|-------------------------------------------------------|------------------|---|
| _            |                                                                             |                                                             |                    |                 |                                                       |                  | _ |
|              | Communication will be sent to the following Mobile Numb<br>toblie No.*:     | er and email .<br>Email Id:                                 |                    |                 |                                                       |                  |   |
|              | 9158308213                                                                  | rahulnaik508@gmail.com                                      |                    |                 |                                                       |                  |   |
| 1            | Occupier & Factory details A                                                | dditional details Questionnal                               | -                  |                 |                                                       |                  |   |
|              |                                                                             | deneral deneral                                             |                    |                 |                                                       |                  |   |
|              | Whether already registered as a factory?                                    |                                                             |                    |                 |                                                       |                  |   |
|              | What would you like to apply for - (Tick one or more, as ap                 | olicable)                                                   |                    |                 |                                                       |                  |   |
|              | Constructing a new building                                                 | Extending the existing build                                |                    |                 |                                                       |                  |   |
|              | Taking into use any building as a factory                                   | Revision in Plant and Mach                                  |                    |                 |                                                       |                  |   |
|              | Last approved plan no*:<br>Plan no                                          | Go Plan appri<br>Da                                         |                    |                 |                                                       |                  |   |
|              | Registration No*:<br>Registration No                                        | License No*:                                                |                    | Upto*:<br>Valid | upto                                                  |                  |   |
|              |                                                                             |                                                             |                    |                 |                                                       | * Density of     |   |
|              | Name and complete address of the occupier of the fact<br>Title*:            | ory                                                         |                    |                 |                                                       | 🛓 Download Forma |   |
|              | Select 👻<br>Full name*:                                                     |                                                             |                    |                 |                                                       |                  |   |
|              | First Name                                                                  | Hiddle Name                                                 |                    |                 | Last Name                                             |                  |   |
|              | Occupier is one of the below":<br>Select                                    |                                                             |                    |                 |                                                       |                  |   |
|              | Permanent residential address                                               |                                                             |                    |                 |                                                       |                  |   |
|              | State":<br>GDA 👻                                                            |                                                             |                    |                 |                                                       |                  |   |
|              | House/Premises/Building no*:                                                | Locality/Nearest landmark*:                                 |                    |                 |                                                       |                  |   |
|              | House No<br>Tatuka":                                                        | Occupier locality/nearest land<br>Village*:                 |                    |                 | Pincode':                                             |                  |   |
|              | Select ¥                                                                    |                                                             |                    | *               | Pincode                                               |                  |   |
|              | Landline/Contact no:<br>Landline number                                     | Mobile no*:<br>Mobile no                                    |                    |                 | Fax:<br>Fax                                           |                  |   |
|              | Email ID:<br>Email ID                                                       | Aadhaar no*:<br>Aadhaar no                                  |                    |                 | PAN Number*:<br>PAN Number                            |                  |   |
|              | Local residential address                                                   |                                                             |                    |                 |                                                       |                  |   |
|              | Tick if same as above permanent residential address<br>State*:              |                                                             |                    |                 |                                                       |                  |   |
|              | GDA 👻                                                                       |                                                             |                    |                 |                                                       |                  |   |
|              | House/Premises/Building no*:<br>House No                                    | Locality/Nearest landmark*:<br>Enter Locality/Nearest Landm | ark                |                 |                                                       |                  |   |
|              | Taluka':<br>Select                                                          | village*:                                                   |                    | ~               | Pincode*:<br>Pincode                                  |                  |   |
|              | Landline No/Phone No:                                                       |                                                             |                    |                 |                                                       |                  |   |
|              | Europhie Number Full name and postal address of factory including phore     | e no.                                                       |                    |                 |                                                       |                  |   |
|              | Name of the factory*:                                                       |                                                             |                    | _               |                                                       |                  |   |
|              | Name of the factory Is the factory/establishment situated in industrial est | tata?                                                       |                    |                 |                                                       |                  |   |
|              | Constitution of factory*:                                                   | Type of factory":                                           |                    |                 |                                                       |                  |   |
|              | Select v                                                                    | Select<br>Village*:                                         |                    | ~               | Pincode*:                                             |                  |   |
|              | Select 👻                                                                    |                                                             |                    | ~               | Pincode                                               |                  |   |
|              | Plot no:                                                                    | Survey no :                                                 |                    |                 | Subdivision no :                                      |                  |   |
|              | Plot No                                                                     |                                                             |                    | ~               |                                                       |                  | ~ |
|              | Locality*:<br>Locality                                                      |                                                             |                    |                 | Phone no":<br>Contact No                              |                  |   |
|              | Email ID:                                                                   | Fax:                                                        |                    |                 | PF number:                                            |                  |   |
|              | Email ID                                                                    | Fax                                                         |                    |                 | PF no.                                                |                  |   |
|              | GSTIN no:<br>GSTIN no.                                                      | PAN":<br>FAN                                                |                    |                 | Udyog aadhaar/EM Part II:<br>Udyog aadhaar/EM Part II |                  |   |
|              | Please indicate the following details:                                      |                                                             |                    |                 |                                                       |                  |   |
|              | Nearest police station*:                                                    | Nearest railway station*:                                   |                    |                 | Nearest public hospital*:                             |                  |   |
|              | ~                                                                           |                                                             |                    | *               |                                                       |                  | * |
|              |                                                                             | Save dr                                                     | aft                |                 |                                                       |                  |   |
|              |                                                                             |                                                             |                    |                 |                                                       |                  |   |

ShramashaktiBhavan, Patto Panaji-Goa Tel : 0832-2435019/2437248 www.goalelectronics.co.in

GOA ELECTRONICS LIMITED

| User Manual  | Factories & Boilers |              |  |  |  |
|--------------|---------------------|--------------|--|--|--|
| Oser Maridat | Module              | Approval for |  |  |  |
|              |                     | Factory Plan |  |  |  |
|              |                     | (Applicant)  |  |  |  |

| oa Online          | 75                                                | Covid-19             | Home          | About Us~        | Inbox~                      | Services          | Tracking~                                | Profile     | Notificati    | on∽ My Menu      | ✓ Rahul ✓ |
|--------------------|---------------------------------------------------|----------------------|---------------|------------------|-----------------------------|-------------------|------------------------------------------|-------------|---------------|------------------|-----------|
| ou Onune           | Azadi <sub>Ka</sub><br>Amit Mahotsav              | Covid-19             | Home          | About US~        | Indox~                      | Services          | Tracking~                                | Profiles    | Notificati    | on~ My Menu      | ✓ Ranut ✓ |
|                    |                                                   |                      |               |                  |                             |                   |                                          |             |               |                  | 1         |
| _                  |                                                   |                      |               |                  |                             |                   | 1.1.1.1.1.1.1.1.1.1.1.1.1.1.1.1.1.1.1.1. | and with    | 2000          | Billion Billion  | 8         |
|                    | n for approval of p                               | plant to constru     | uct, exten    | d or take int    | o use any                   | building as fa    | ictory or revi                           | sion in pla | ant and Mach  | inery layout (FC | DRM       |
| No.1(See r         | ule 3))                                           |                      |               |                  |                             |                   |                                          |             |               |                  |           |
|                    |                                                   |                      |               |                  |                             |                   |                                          |             |               |                  |           |
| * Commi            | nication will be sent to                          | o the following Mol  | hile Number   | andemail         |                             |                   |                                          |             |               |                  |           |
| Mobile N           |                                                   | o the following more | one runnber   | Email Id:        |                             |                   |                                          |             |               |                  |           |
| 9158308            |                                                   |                      |               | rahulnaik508     | @gmail.com                  |                   |                                          |             |               |                  |           |
|                    |                                                   |                      |               |                  |                             |                   |                                          |             |               |                  |           |
| Occup              | ier & Factory details                             | Technical deta       | ils Add       | litional details | Questio                     | nnaire            |                                          |             |               |                  |           |
|                    |                                                   |                      |               |                  |                             |                   |                                          |             |               |                  |           |
| Does th            | e factory fall in THE FI                          | RST SCHEDULE uni     | der section 2 | (cb) of the fact | ories Act,1948              | L                 |                                          | OYES        | NO            | 📥 Download       | l Format  |
|                    | ous manufacturing pro<br>985.(Details given in A  |                      | carried on or | to be carried o  | in as per Rule              | 131 of the Goa F  | actories                                 | Oyes        | .●NO          | 📥 Download       | 1 Format  |
| Do you<br>large fa | have approval for proj<br>ctories)                | iect proposal by Hij | gh Powered (  | Co-ordinating (  | Committee(ap                | plicable for new  | and existing                             | No          | *             |                  |           |
| Whethe<br>factorie | r N.O.C. from Director;<br>s)                     | ate of Industries is | obtained(ap   | plicable for nev | v and existing              | micro small or i  | nedium                                   | OYES        | .●NO          |                  |           |
|                    | r N.O.C from local auth<br>opy of approved plans  |                      |               |                  |                             | nt Corporation a  | long with                                | Oyes        | ●NO           |                  |           |
| Whethe             | r N.O.C. from Goa Stat                            | e Pollution Contro   | l Board as ur | ider is obtained | l <mark>for new fact</mark> | ories,consent to  | establish                                | No          | ~             |                  |           |
|                    | r N.O.C. from Petroleu                            |                      |               |                  |                             |                   | ng storing                               | No          | ~             |                  |           |
| explosi            | /e or petroleum substa                            | ances substances is  | s obtained(a) | oplicable for ne | ew and existin              | g factories)      |                                          |             |               |                  |           |
|                    | r N.O.C from Directora<br>s is obtained(applicab  |                      |               | tration for phar | maceutical a                | nd foods and foo  | ds and drugs                             | No          | ~             |                  |           |
|                    | r N.O.C. from Captain<br>ned(applicable for nev   |                      |               | or shipyard,doo  | ks or any site              | near port river,t | anks,sea etc                             | No          | ~             |                  |           |
|                    | oplicant or occupier ap<br>ion appointing one of  |                      |               |                  |                             | attach Annexure   | Board                                    | Oyes        | •NO           | 📩 Download       | l Format  |
| List of f          | nished products manu                              | ufactured in the fac | tory (applica | able for new fac | tories and in               | case of existing  |                                          |             |               |                  |           |
| factorie           | s if there is any change                          | e in finished produ  | ct) *         |                  |                             |                   |                                          |             |               | 📥 Download       | Format    |
|                    | f the finished product,<br>of the finished produc |                      |               | Category as p    | er NIC code *               |                   | ~                                        |             |               | ADD              |           |
| Pierrie            | or the infished produc                            |                      |               | Select           |                             |                   |                                          |             |               |                  |           |
| Categ              | ory as per NIC code                               |                      | Name          | of the finishe   | d product/pr                | ocess             |                                          | N           | <b>Iodify</b> |                  |           |
|                    |                                                   |                      |               | No Record        | ds Found                    |                   |                                          |             |               |                  |           |
|                    | han shaft a start                                 |                      |               |                  |                             |                   |                                          |             |               |                  |           |
|                    | hematic flowchart of<br>s if there is any change  |                      |               | ched.(applicat   | ite for new fac             | tories and in ca  | e of existing                            | Yes         | *             |                  |           |
|                    |                                                   |                      |               |                  | Sav                         | e draft           |                                          |             |               |                  |           |
|                    |                                                   |                      |               |                  |                             |                   |                                          |             |               |                  |           |
|                    | Previous                                          |                      |               |                  |                             |                   |                                          |             |               | Nex              | t         |

Fig 6

GOA ELECTRONICS LIMITED A Subsidiary of EDC Ltd. (A Government of Goa Undertaking)

| User Manual | Factories & Boilers |                                             |  |  |  |
|-------------|---------------------|---------------------------------------------|--|--|--|
| User Manual | Module              | Approval for<br>Factory Plan<br>(Applicant) |  |  |  |

| Gover  | rnment of Goa, India . Policies/Acts/Rules now live                                                             | for public feedback      | >> 🜆 The National Single Window       | Screenreader Access             | C Technical Assistance           |   |
|--------|----------------------------------------------------------------------------------------------------|--------------------------|---------------------------------------|---------------------------------|----------------------------------|---|
| Goa    | Online Aradika<br>Aradika<br>Aradika                                                                            | me About Us~             | Inbox~ Services~ Trackin              | g~ Profile~ Notificatio         | n∽ My Menu∽ <mark>Rahul</mark> ∙ |   |
|        |                                                                                                    |                          |                                       |                                 | The I                            |   |
| Ar     | pplication for approval of plant to construct.                                                                  | extend or take int       | o use any building as factory or      | evision in plant and Machi      | nery layout (FORM                | _ |
|        | plication of approval of plant to construct                                                                     | , extend of take in      | o use any building as factory of      | evision in plant and machi      | nery tayout (FORM                |   |
| -<br>1 |                                                                                                    |                          |                                       |                                 |                                  | - |
|        | * Communication will be sent to the following Mobile                                                            | Number and email .       |                                       |                                 |                                  |   |
|        | Mobile No.*:<br>9158308213                                                                                      | Email Id:                | @gmail.com                            | 1                               |                                  |   |
|        | 5136306213                                                                                                    | Tanumaikoud              | le gman.com                           |                                 |                                  |   |
|        | Occupier & Factory details Technical details                                                                    | Additional details       | Questionnaire                         |                                 |                                  |   |
|        |                                                                                                    |                          |                                       | I                               |                                  |   |
|        | Whether list of chemicals/oils/solvents/gases that ar<br>hereto. (applicable for new factories and in case of e |                          |                                       | No 🗸                            | 📥 Download Format                |   |
|        | Whether arrangement is approved by the pollution of                                                             | ontrol board? if yes,end | close the copy of the approval of the | No 🗸                            | 📩 Download Format                |   |
|        | arrangements made for the disposal of trade waste a<br>Is the statistical data obtained from Architect/Engine   |                          | er Annexure–IV                        | Yes 🗸                           | 🛓 Download Format                |   |
|        | is the statistical data obtained non-vicinteer/engine                                                           | ier to be submitted as p |                                       | Yes 🗸                           | Download Format                  |   |
|        | List of other power/steam equipments along with th                                                              | eir details.             |                                       |                                 | 🛓 Download Format                |   |
|        | Power Osteam                                                                                                    |                          |                                       |                                 |                                  |   |
|        | Name of the equipment*:<br>Name of the equipment                                                                |                          | pacity/rating*:<br>capacity/rating    | A                               | סס                               |   |
|        | Power/Steam/Both                                                                                                | Power/steam ed           | quipment                              | Details                         | Modify                           |   |
|        |                                                                                                    |                          | No Records Found                      |                                 |                                  |   |
|        |                                                                                                    |                          |                                       |                                 |                                  |   |
|        | Whether raw materials imported?                                                                                 |                          |                                       | Not applicable 🗸                | 📥 Download Format                |   |
|        | Major accident hazard installation/chemical unit*:                                                              | Select.                  | ×                                     |                                 |                                  |   |
|        | List of safety fittings, equipments, devices and the m<br>Guidelines for preparing plans                        | leasures to be adopted   | with the list of protective wears.    | Download Format Download Format |                                  |   |
|        | List of machines and equipments                                                                                 |                          |                                       | La Download Format              |                                  |   |
|        | List of raw material used in the manufacturing proce                                                            | SS                       |                                       | 📩 Download Format               |                                  |   |
|        |                                                                                                    |                          |                                       |                                 |                                  |   |
|        |                                                                                                    |                          | Save draft                            |                                 |                                  |   |
|        |                                                                                                    |                          |                                       |                                 |                                  |   |
|        | Previous                                                                                                    |                          |                                       |                                 | Next                             |   |
|        |                                                                                                    |                          |                                       |                                 |                                  |   |
|        |                                                                                                    |                          |                                       |                                 |                                  |   |
|        |                                                                                                    |                          |                                       |                                 | 1                                |   |
|        | tent Owned by<br>Department Of Information Technology<br>Covernment Of Goo                                      |                          | Disclaimer<br>Refund & Cancellation   |                                 | goa.gov.in 💧                     |   |
|        |                                                                                                    |                          |                                       |                                 |                                  |   |
|        |                                                                                                    |                          |                                       |                                 | E 🔊 Digital India                |   |
|        |                                                                                                    |                          |                                       |                                 | Power Ta Empower                 |   |
|        |                                                                                                    | ite Designed, Develope   | d & Maintained by GOA ELECTRON        | ICS LIMITED                     |                                  |   |

GOA ELECTRONICS LIMITED A Subsidiary of EDC Ltd. (A Government of Goa Undertaking)

|             | Factories & Boilers |                                             |  |  |  |
|-------------|---------------------|---------------------------------------------|--|--|--|
| User Manual | Module              | Approval for<br>Factory Plan<br>(Applicant) |  |  |  |

### Fig 7

|                        | le 3))          | pront           |                 | t, extend or t    |                | _ ny sanahi        |                   |                  |        |     |       |
|------------------------|-----------------|-----------------|-----------------|-------------------|----------------|--------------------|-------------------|------------------|--------|-----|-------|
|                        |                 |                 |                 |                   |                |                    |                   |                  |        |     |       |
| * Commun<br>Mobile No. |                 | esent to the fi | ollowing Mobile | Number and en     |                |                    |                   |                  |        |     |       |
| 91583082               | 13              |                 |                 | rahu              | lnaik508@gmai  | il.com             |                   |                  |        |     |       |
| Occupie                | r & Factory de  | etails Te       | chnical details | Additional        | details 0      | uestionnaire       |                   |                  |        |     |       |
|                        |                 |                 | s been started  |                   |                |                    |                   |                  |        |     |       |
|                        |                 |                 | s been comple   |                   |                |                    |                   |                  |        |     |       |
|                        |                 |                 | ss has commer   | orkers with the a | id of encoded  |                    |                   |                  |        |     |       |
|                        |                 |                 |                 | e without aid     | of power)      |                    | orkers without th | ne ald of powers |        |     |       |
| With aid               |                 |                 |                 |                   | Date           | r:                 |                   |                  |        |     |       |
| What is/v              | vill be the max | ximum numb      | er of workers e | mployed per day   | ? (Maximum, co | ounting all shifts | in the entire fac | tory)            |        |     |       |
| Ca                     | tegory          |                 |                 |                   |                | Total nur          | nber of worker    | s                |        |     |       |
|                        |                 |                 |                 | Male              |                |                    |                   |                  | Female |     |       |
|                        |                 | G               | 1st             | 2nd               | 3rd            | Other              | G                 | 1st              | 2nd    | 3rd | Other |
| Staff                  |                 |                 |                 |                   |                |                    |                   |                  |        |     |       |
| Permar<br>Worker       | ient            |                 |                 |                   |                |                    |                   |                  |        |     |       |
|                        | t Workers       |                 |                 |                   |                |                    |                   |                  |        |     |       |
|                        |                 |                 |                 |                   |                |                    |                   |                  |        |     |       |
| Daily W                | ages            |                 |                 |                   |                |                    |                   |                  |        |     |       |
| Tempo                  | ary             |                 |                 |                   |                |                    |                   |                  |        |     |       |
| Watchn                 | nen/Security    |                 |                 |                   |                |                    |                   |                  |        |     |       |
|                        |                 |                 |                 |                   |                |                    |                   |                  |        |     |       |
| Appren                 | tice/Trainee    |                 |                 |                   |                |                    |                   |                  |        |     |       |
| Adolese                | ent             |                 |                 |                   |                |                    |                   |                  |        |     |       |
|                        |                 | 0               | 0               | 0                 | 0              | 0                  | 0                 | 0                | 0      | 0   | 0     |

GOA ELECTRONICS LIMITED A Subsidiary of EDC Ltd. (A Government of Goa Undertaking)

| liser Manual | Factories & Boilers |                                             |  |  |  |
|--------------|---------------------|---------------------------------------------|--|--|--|
| User Manual  | Module              | Approval for<br>Factory Plan<br>(Applicant) |  |  |  |

• After clicking Preview and Submit, select the Declaration and then click on Proceed to to upload documents as shown in Fig 9.

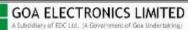

| lication for approv<br>(See rule 3))                                          | al of plan    | t to construct     | t, extend or i   | take into use                  | any buildin    | g as factory o      | or revision in    | plant and M      | lachinery lay     | out (FORM      |  |
|-------------------------------------------------------------------------------|---------------|--------------------|------------------|--------------------------------|----------------|---------------------|-------------------|------------------|-------------------|----------------|--|
| Communication will b                                                          | e sent to the | following Mobile   |                  |                                |                |                     |                   |                  |                   |                |  |
| lobile No.*:<br>9158308213                                                    |               |                    | Emai<br>rahu     | l Id:<br>ılnaik508⊛gma         | il.com         |                     |                   |                  |                   |                |  |
| Occupier & Factory details Technical details Additional details Questionnaire |               |                    |                  |                                |                |                     |                   |                  |                   |                |  |
| □Tick if the construe                                                         |               | as been started    | 2                |                                |                |                     |                   |                  |                   |                |  |
| Tick if the construc                                                          |               |                    |                  |                                |                |                     |                   |                  |                   |                |  |
| Tick if the manufact                                                          |               |                    |                  | aid of power or i              | more than 19 w | orkers without th   | he aid of power   | 7                |                   |                |  |
| (Enter either date<br>With aid of power:                                      | with aid of   | power or dat       |                  | l of power)<br>out aid of powe | r.             |                     |                   |                  |                   |                |  |
| @ 01-Aug-2022                                                                 |               |                    |                  | Date                           |                |                     |                   |                  |                   |                |  |
| What is/will be the ma                                                        | iximum numl   | ber of workers er  | nployed per da   | y? (Maximum, co                |                | s in the entire fac |                   |                  |                   |                |  |
|                                                                               |               |                    | Male             |                                |                |                     |                   | Female           |                   |                |  |
|                                                                               | G             | 1st                | Shift<br>2nd     | 3rd                            | Other          | G                   | 1st               | Shift<br>2nd     | 3rd               | Other          |  |
| Staff                                                                         | 100           | 0                  | 0                | 0                              | 0              | 0                   | 0                 | 0                | 0                 | 0              |  |
| Permanent<br>Workers                                                          | 0             | 0                  | 0                | 0                              | 0              | 0                   | 0                 | 0                | 0                 | 0              |  |
| Contract Workers                                                              | 0             | 0                  | 0                | 0                              | 0              | 0                   | 0                 | 0                | 0                 | 0              |  |
| Daily Wages                                                                   | 0             | 0                  | 0                | 0                              | 0              | 0                   | 0                 | 0                | 0                 | 0              |  |
| Temporary                                                                     | 0             | 0                  | 0                | 0                              | 0              | 0                   | 0                 | 0                | 0                 | 0              |  |
| Watchmen/Security                                                             | 0             | 0                  | 0                | 0                              | 0              | 0                   | 0                 | 0                | 0                 | 0              |  |
| Apprentice/Trainee                                                            | 0             | 0                  | 0                | 0                              | 0              | 0                   | 0                 | 0                | 0                 | 0              |  |
| Adolescent                                                                    | 0             | 0                  | 0                | 0                              | 0              | 0                   | 0                 | 0                | 0                 | 0              |  |
| TOTAL                                                                         | 100           | 0                  | 0                | 0                              | 0              | 0                   | 0                 | 0)               | 0                 | 0              |  |
| What is/will be the ma                                                        | iximum numl   | per of workers w   | orking in the en | tire factory at a              | ny one time?   |                     |                   |                  |                   |                |  |
| Male*:                                                                        |               |                    | Fem<br>0         | ale*:                          |                |                     |                   |                  |                   |                |  |
|                                                                               |               |                    |                  |                                |                |                     |                   |                  |                   |                |  |
|                                                                               |               |                    |                  |                                |                |                     |                   |                  |                   |                |  |
| Declaration by the a                                                          | at I am autho | rized to share the | e information fu | rnished on this                | form and agree | that the above in   | nformation is a   | ccurate, true an | d complete. In c  | ase any of the |  |
| I nereby declare the<br>above information is f<br>cancellation of application | ound to be fa | lse or untrue or   | misleading or m  | nisrepresenting,               | I am aware tha | t I may be held li  | able for legal pr | oceedings unde   | r the IT Act whic | ch may lead to |  |

Fig 9

• Select type of document, choose required file to upload and click on Upload button.

GOA ELECTRONICS LIMITED A Subsidiary of EDC Ltd. (A Government of Goa Undertaking)

| User Manual | Factories & Boilers |                                             |  |  |  |
|-------------|---------------------|---------------------------------------------|--|--|--|
| User Manual | Module              | Approval for<br>Factory Plan<br>(Applicant) |  |  |  |

| Government of Goa, India                                                         | ≫ 📧 100 Days of Action ≫ 📧 1 📮 Screenreader Access 📞 Technical Assistance                                                          |
|----------------------------------------------------------------------------------|----------------------------------------------------------------------------------------------------|
| Goa Online American                                                              | Js~ Inbox~ Services~ Tracking~ Profile~ Notification~ My Menu~ Rahul ~                                                             |
| HIBI IALABY                                                                      |                                                                                                    |
|                                                                                  | The marth the A                                                                                                    |
| Application for approval of plant to construct, extend or take No.1(See rule 3)) | e into use any building as factory or revision in plant and Machinery layout (FORM                                                 |
| NO.1(See fulle 3))                                                               |                                                                                                    |
| Choose & Upload Documents                                                        | Download Form No. 1 📩 Download document format 📩                                                                                   |
| (Select the type of document, browse & attach file and click on upload document) | Note: System generated Form No. 1 has to be duly signed by the Occupier and Manager which is                                       |
| Type of Document*:                                                               | then to be uploaded.<br>Kindly upload the documents as per the format shared above.                                                |
| Select   Document*:                                                              |                                                                                                    |
| • • • • • • • • • • • • • • • • • • •                                            | List of Mandatory Documents  2 sets in original of blue print copy /CAD print (to be submitted in hard format to                   |
|                                                                                  | department)                                                                                                    |
| Kindly upload only scanned copy of the original document                         | <ul> <li>Brief discription of the manufacturing process</li> </ul>                                                                 |
| - Browse & Upload Document                                                       | Bherdiscription of the manufacturing process                                                                                       |
| Select File to upload*:                                                          | Chemicals / oils/ solvents/ gases list                                                                                             |
| Choose File No file chosen Upload                                                | Clear                                                                                                    |
|                                                                                  | <ul> <li>Details of safety fittings, equipments, devices and the measures to be adopted with<br/>the list of prot</li> </ul>       |
|                                                                                  |                                                                                                    |
|                                                                                  | Details of trade waste in the format given in the said form.                                                                       |
|                                                                                  | X Downloaded Application form duly signed by Occupier/Manager (FORM NO.1)                                                          |
|                                                                                  | · · · · · · · · · · · · · · · · · · ·                                                                                              |
|                                                                                  | <ul> <li>Finished products list</li> </ul>                                                                                         |
|                                                                                  | × Machineries/ equipments list                                                                                                    |
|                                                                                  | <ul> <li>N.O.C from Goa State Pollution Control Board (Consent to Establish / Consent to</li> </ul>                                |
|                                                                                  | Operate and Hazardous waste authorisation                                                                                          |
|                                                                                  |                                                                                                    |
|                                                                                  | <ul> <li>N.O.C from Local Authority i.e. Municipality / Panchayat / Goa Industrial Development<br/>Corporational</li> </ul>        |
|                                                                                  |                                                                                                    |
|                                                                                  | X Ownership/lease                                                                                                    |
|                                                                                  | X Raw materials list                                                                                                    |
|                                                                                  | <ul> <li>Schematic flow chart of the manufacturing process</li> </ul>                                                              |
|                                                                                  | SSI Registration Certificate/E.M. Part-II/Udhyog Aadhaar                                                                           |
|                                                                                  | <ul> <li>Statistical data to be submitted as per Annexure IV to be submitted in hard format<br/>along with blue prints.</li> </ul> |

Fig 10

GOA ELECTRONICS LIMITED A Subsidiary of EOC Ltd., JA Government of Gaa Undertache ShramashaktiBhavan, Patto Panaji-Goa Tel : 0832-2435019/2437248 www.goalelectronics.co.in

|             | Factories & Boilers |                                             |  |  |  |
|-------------|---------------------|---------------------------------------------|--|--|--|
| User Manual | Module              | Approval for<br>Factory Plan<br>(Applicant) |  |  |  |

• On successful upload of all the mandatory documents select feedback and declaration and then click on Confirm & Submit button.

|                                                                                                    | >>> 📧 100 Days of Act 📮 Screenreader Access 📞 Technical Assistance                                                                                |
|----------------------------------------------------------------------------------------------------|----------------------------------------------------------------------------------------------------|
| Goa Online The Covid-19 Home About Us~ Inbox                                                                                                  | x× Services× Tracking× Profile× Notification× My Menu× Rahul×                                                                                     |
|                                                                                                    |                                                                                                    |
|                                                                                                    | and the second the second of the                                                                                                    |
| Application for approval of plant to construct, extend or take into use a                                                                     | any building as factory or revision in plant and Machinery layout (FORM                                                                           |
| No.1(See rule 3))                                                                                                    |                                                                                                    |
|                                                                                                    |                                                                                                    |
| Choose & Upload Documents (Select the type of document, browse & attach file and click on upload document)                                    | Download Form No. 1 A Download document format A Note: System generated Form No. 1 has to be duly signed by the Occupier and Manager which is     |
| Type of Document*:                                                                                                    | then to be uploaded.<br>Kindly upload the documents as per the format shared above.                                                               |
| Select   Document*:                                                                                                    | List of Mandatory Documents                                                                                                    |
| Select 🗸                                                                                                    | <ul> <li>2 sets in original of blue print copy /CAD print (to be submitted in hard format to</li> </ul>                                           |
| Upload jpg/pdf/png/jpgg files only, upload image fize should not exceed 10.23 MB                                                              | department)                                                                                                    |
| Upload jog/potf jong/peg files only, upload image size should not exceed 10.23 MB<br>Kindly upload only scanned copy of the original document | 2 sets in original of blue print copy /CAD print (to be submitted in hard format to department)<br>(sample.pdf)                                   |
| - Browse & Upload Document                                                                                                    | <ul> <li>Brief discription of the manufacturing process</li> </ul>                                                                                |
| Select File to upload*:                                                                                                    | Brief discription of the manufacturing process (sample.pdf)                                                                                       |
| Choose File No file chosen Upload Clear                                                                                                    | <ul> <li>Chemicals / oils/ solvents/ gases list</li> </ul>                                                                                        |
|                                                                                                    | List of chemicals / oils/ solvents/ gases that are stored, produced or discharged (sample.pdf)                                                    |
| Mindle months Facility at at                                                                                                    | <ul> <li>Details of safety fittings, equipments, devices and the measures to be adopted with<br/>the list of prot</li> </ul>                      |
| Kindly provide Feedback 📢                                                                                                    | Details of safety fittings, equipments, devices and the measures to be adopted with the list of prot     🔒                                        |
| Did you face any of the following technical issues while applying for the service<br>online?*                                                 | (sample.pdf)                                                                                                    |
| Website uptime                                                                                                    | <ul> <li>Details of trade waste in the format given in the said form.</li> </ul>                                                                  |
| <ul> <li>Difficulty in locating the service</li> <li>Login issue</li> </ul>                                                                   | Details of trade waste in the format given in the said form. (sample.pdf)                                                                         |
| Difficulty in document uploading                                                                                                    | <ul> <li>Downloaded Application form duly signed by Occupier/Manager (FORM NO.1)</li> </ul>                                                       |
| Payment gateway failure No issues faced                                                                                                    | Downloaded Application form duly signed by Occupier/Manager (FORM NO.1) (sample.pdf)                                                              |
| No issues raced                                                                                                    | ✓ Finished products list                                                                                                    |
|                                                                                                    | List of finished products manufactured in the factory. (sample.pdf)                                                                               |
| Declaration *                                                                                                    | ✓ Machineries/ equipments list                                                                                                    |
| knowledge.                                                                                                    | List of machineries/ equipments with their power rating in HP / Kilo watts. (sample.pdf)                                                          |
| Confirm & Submit                                                                                                    | <ul> <li>N.O.C from Goa State Pollution Control Board (Consent to Establish / Consent to<br/>Operate and Hazardous waste authorisation</li> </ul> |
|                                                                                                    | ILO. C from Goa State Pollution Control Board (Consent to Establish / Consent to Operate &<br>Hazardous waste authorisation (sample.pdf)          |
|                                                                                                    | <ul> <li>N.O.C from Local Authority i.e. Municipality / Panchayat / Goa Industrial Development<br/>Corporational</li> </ul>                       |
|                                                                                                    | N.O.C. from Local Authority i.e. Municipality / Panchayat / Goa Industrial Development.  Corporational (sample.pdf)                               |
|                                                                                                    | ✓ Ownership/lease                                                                                                    |
|                                                                                                    | Sale Deed (sample.pdf)                                                                                                    |
|                                                                                                    | ✓ Raw materials list                                                                                                    |
|                                                                                                    | List of raw material used in the manufacturing process. (sample.pdf)                                                                              |
|                                                                                                    | <ul> <li>Schematic flow chart of the manufacturing process</li> </ul>                                                                             |
|                                                                                                    | Schematic flow chart of the manufacturing process (sample.pdf)                                                                                    |
|                                                                                                    | <ul> <li>SSI Registration Certificate/E.M. Part-II/Udhyog Aadhaar</li> </ul>                                                                      |
|                                                                                                    | SSI Registration Certificate/E.M. Part II/Udhyog Aadhaar (sample.pdf)                                                                             |
|                                                                                                    | <ul> <li>Statistical data to be submitted as per Annexure IV to be submitted in hard format<br/>along with blue prints.</li> </ul>                |
|                                                                                                    | Statistical data to be submitted as per Annexure IV to be submitted in hard format along with blue m                                              |
|                                                                                                    | prints. (sample.pdf)                                                                                                    |

Fig 11

A Subsidiary of EDC Ltd. JA Government of Gov Undertaking) ShramashaktiBhavan, Patto Panaji-Goa Tel : 0832-2435019/2437248 www.goalelectronics.co.in

GOA ELECTRONICS LIMITED

|             | Factories & Boilers |                                             |  |  |  |
|-------------|---------------------|---------------------------------------------|--|--|--|
| User Manual | Module              | Approval for<br>Factory Plan<br>(Applicant) |  |  |  |

• After clicking Confirm & Submit, click on Proceed to Pay in order to pay the fees online as shown in below Fig.

| Government of Goa,         | , India                                 |                     |              |                     |                | »» [                                                                                                    | 🗐 100 Day          | 🖵 Screei        | nreader Access 📞 | Technical Assistanc |         |      |
|----------------------------|-----------------------------------------|---------------------|--------------|---------------------|----------------|----------------------------------------------------------------------------------------------------|--------------------|-----------------|------------------|---------------------|---------|------|
| Goa Onlin <u>e</u>         | Azadi <sub>Ka</sub><br>Armit Mahotsav   | Covid-19            | Home         | About Us~           | Inbox~         | Services                                                                                                    | Tracking~          | Profile~        | Notification     | ∽ My Menu∽          | Rahul ~ |      |
|                            |                                         |                     |              |                     |                |                                                                                                    | 1                  |                 | zita a           | All a               | 2       |      |
| Application<br>No.1(See ru |                                         | plant to cons       | truct, exte  | end or take into    | o use any l    | building as fa                                                                                                 | actory or revi     | sion in plant   | and Machine      | ry layout (FORM     | l       | A    |
|                            | plication has b                         |                     |              |                     |                | Hanna an tao an tao an tao an tao an tao an tao an tao an tao an tao an tao an tao an tao an tao an tao an tao | on and the c       |                 |                  |                     |         |      |
| The acknowle<br>Close      | edgement no. for yo                     | ur application is I | -AB2202      | 292. Kindly use     | this acknowl   | edgement no. to                                                                                                | o track the status | of your applica | tion.            |                     |         | 1    |
| NOTE : Your A              | Application will not b                  | e considered for    | processing u | until payment is ma | ade against ti | he same. Click o                                                                                               | on proceed to pay  | ka              |                  | 1.4                 |         | 1111 |
| Proceed                    | I To Pay                                |                     |              |                     |                |                                                                                                    |                    |                 |                  |                     |         |      |
|                            | 8 V -                                   |                     |              |                     |                |                                                                                                    |                    |                 |                  | 1. 2                |         |      |
| Content Owned I            | by<br>nt Of Information Te<br>nt Of Goa |                     |              |                     |                |                                                                                                    |                    | 2 in            | dia.gov.in       | goa.gov             | Lin 💩   |      |
|                            |                                         |                     |              |                     |                |                                                                                                    |                    | D Now           | igiLocker        | 2                   |         |      |
|                            |                                         |                     | Site De      | signed, Developed   | & Maintaine    | d by                                                                                                    | A ELECTRONICS L    | a Under Enting: |                  |                     |         |      |

Fig 12

• On successful payment, provide intimation to the Department about sending of Blue prints copy in hard format and once application is approved by the Department user will be able to download certificate by clicking Download button as shown in below Fig.

|  | 🏛 Factories & Boilers            |                                                                 |   |
|--|----------------------------------|-----------------------------------------------------------------|---|
|  | Approval of factory Plan         | 31/07/2022<br>Date of Application                               |   |
|  | FAB2202292<br>Acknowledgement No | Certificate/Order is issued by the department.<br>Latest Status |   |
|  |                                  | 0 Download                                                      | 1 |
|  | + Track Status                   |                                                                 |   |

Fig 13

GOA ELECTRONICS LIMITED A Subsidiary of ECC Ltd. (A Covernment of Gas Undertacting) ShramashaktiBhavan, Patto Panaji-Goa Tel : 0832-2435019/2437248 www.goalelectronics.co.in